## **PharmaSUG 2023 — Paper QT-044**

# **Macro Code to Test Existence of Various Objects**

Ronald J. Fehd, senior maverick, theoretical programmer, Fragile-Free Software Institute

<span id="page-0-0"></span>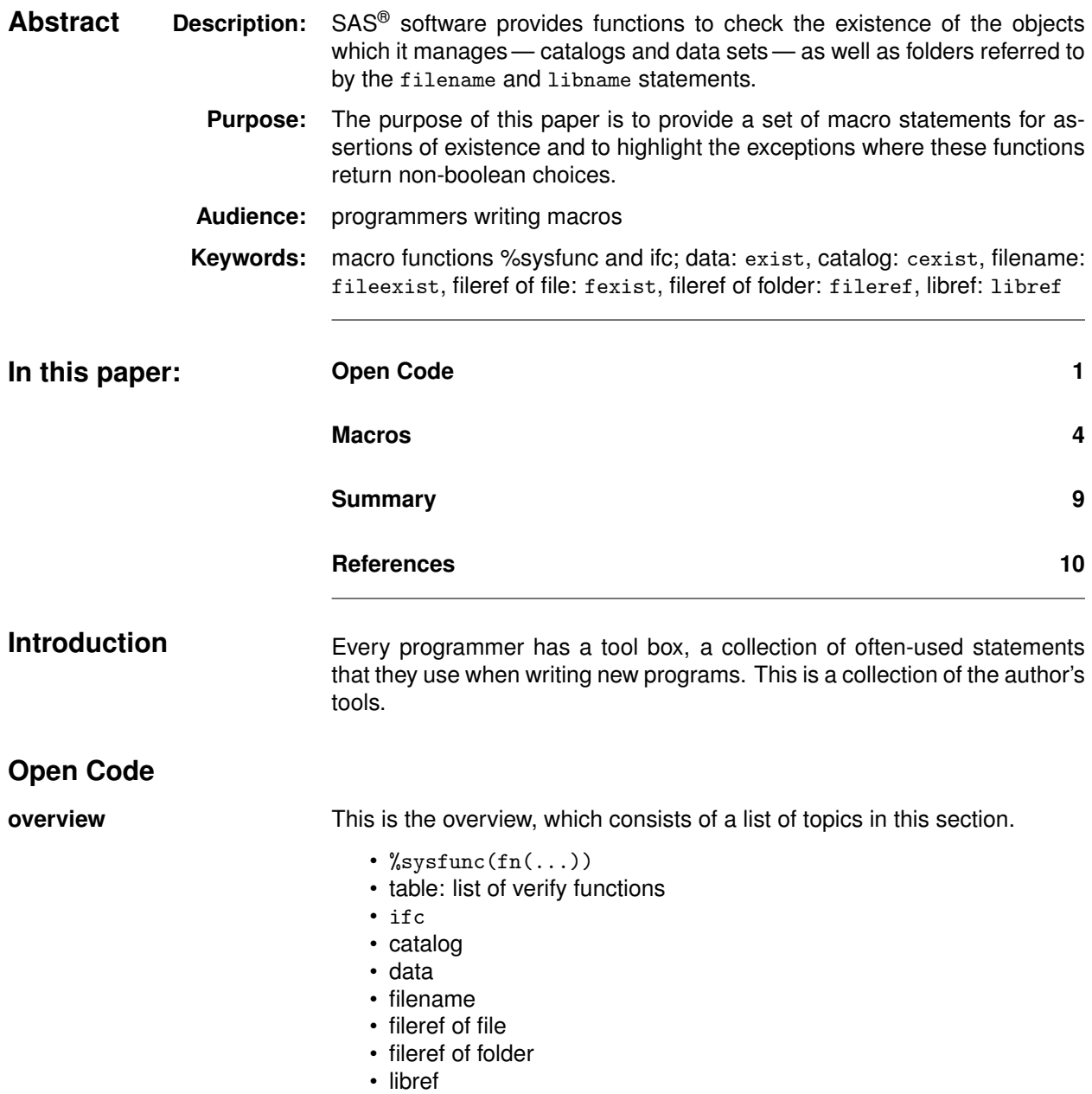

### **%sysfunc(fn(. . . ))**

Macro function %sysfunc has one required argument, a function call; the function may have one or more arguments.

```
%sysfunc(<function(...)>)
```
**notes:** This is not a macro statement, it is a function call and does not need a semicolon for closure.

Table [1](#page-1-0) lists the function names and objects they verify.

#### <span id="page-1-0"></span>**Table 1 list of verify functions**

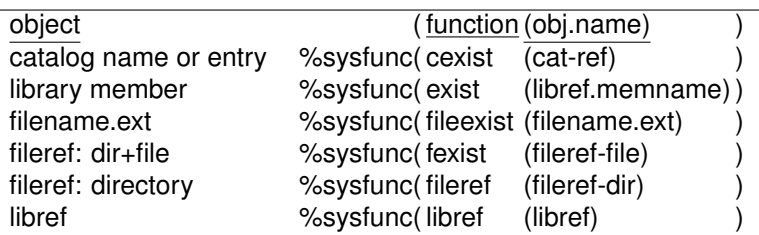

**ifc** The ifc function has three arguments, logical expression, value returned when true, value for false. The *Xnrstr* function is necessary and is used to delay macro resolution of the true and false values until the ifc function completes.

syntax

```
%sysfunc(ifc(<logical expression>
             ,%nrstr(<true token(s)>)
             ,%nrstr(<false token(s)>)
             \lambda)
```
- ex.1 True tokens can be complete statements. %sysfunc(ifc(<logical expression> ,%nrstr(%put true statement(s);) ,%nrstr(%put false statement(s);) ))
- ex.2 True tokens can be tokens within a statement. %put info: %sysfunc(ifc(<logical expression> ,%nrstr(1=true)

```
,%nrstr(0=false) )) message;
```
#### **catalog**

This example show ifc returning tokens within a %put statement.

```
%let catalog = sashelp.stat;
%put
%sysfunc(ifc(%sysfunc(cexist(&catalog))
            ,%nrstr(info: exist)
            ,%nrstr(fail: not exist)
       ) ) catalog(&catalog);
```
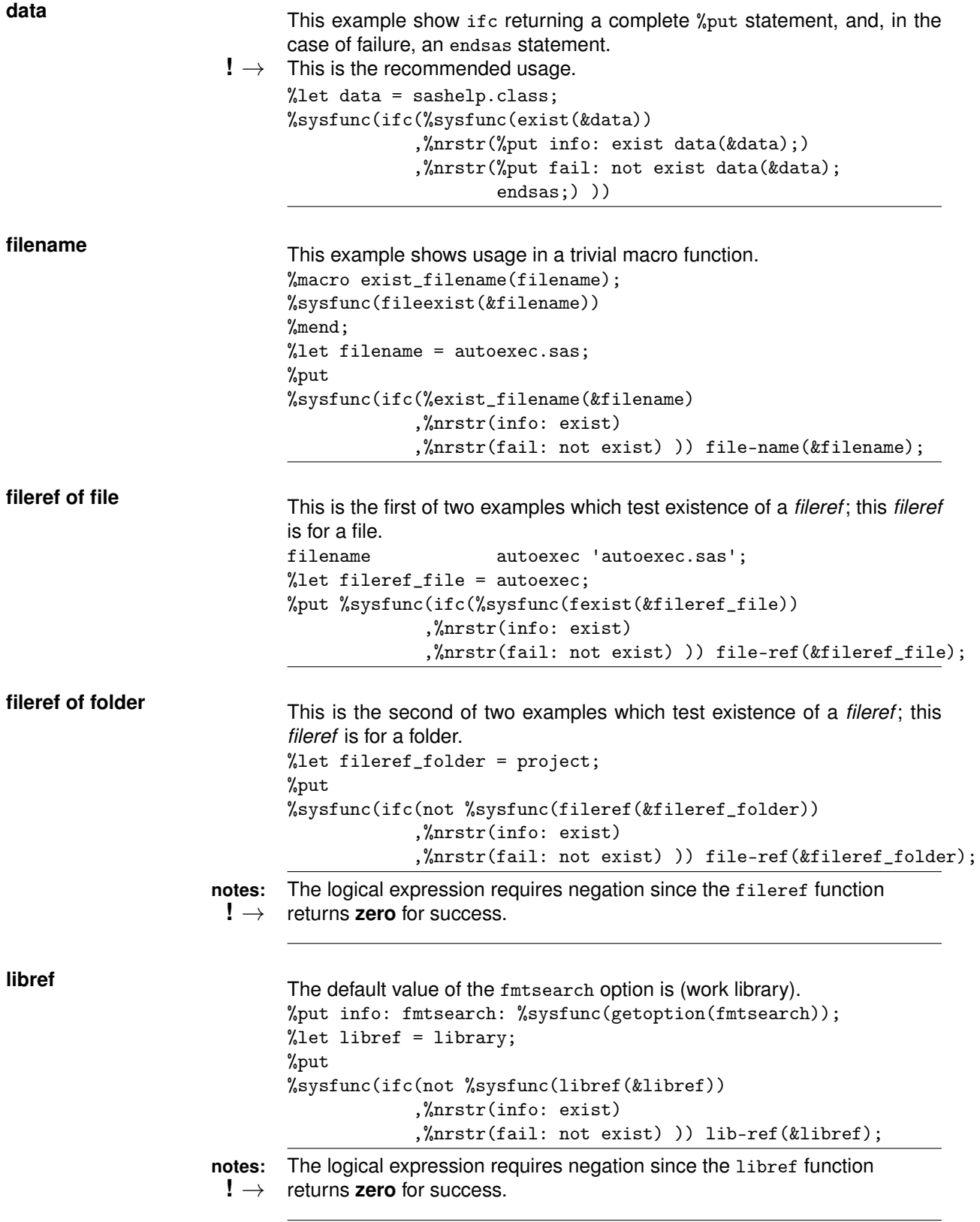

<span id="page-3-1"></span><span id="page-3-0"></span>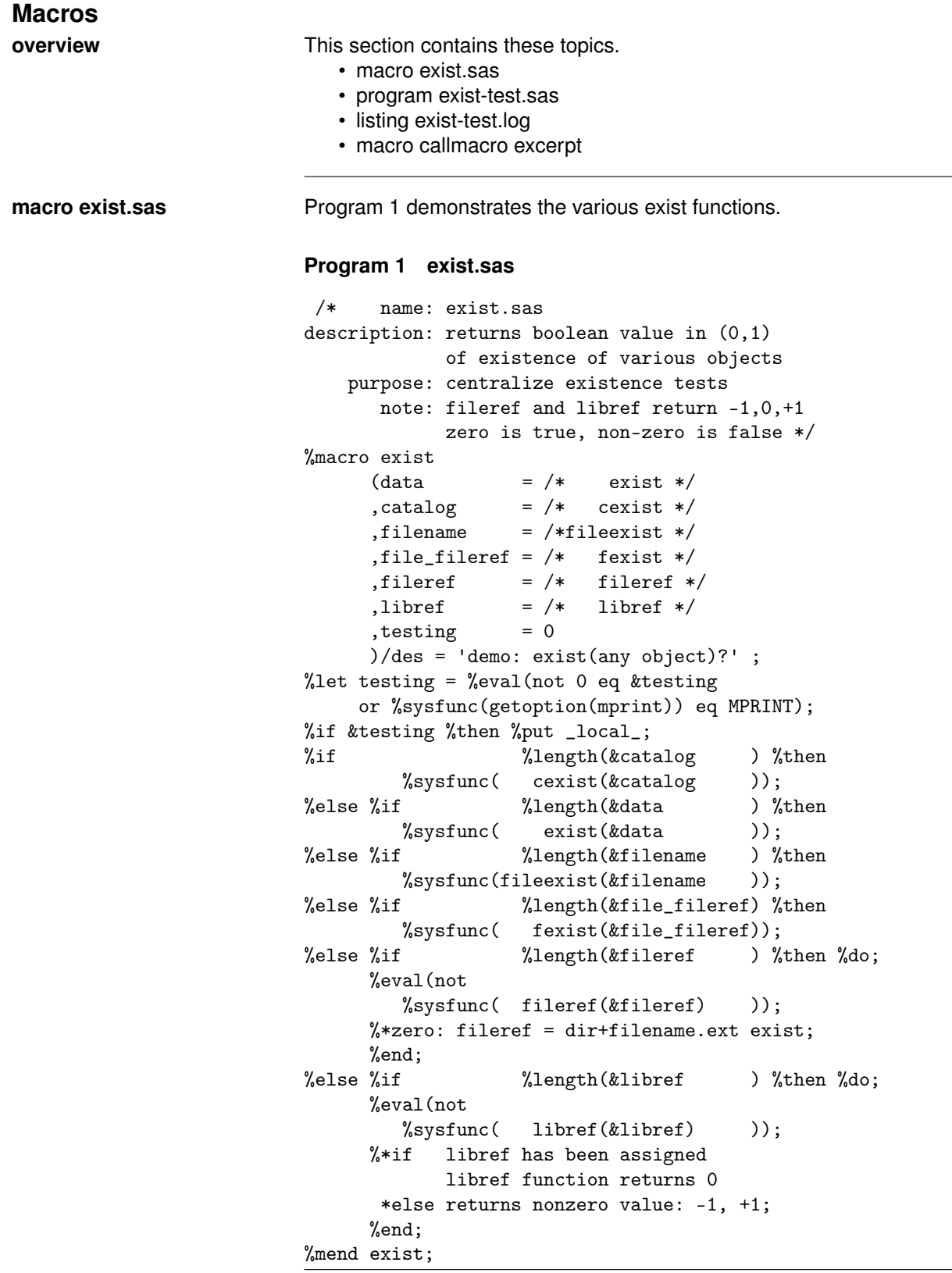

```
program exist-test.sas 2 1.
                          Program 2 exist-test.sas
                           /* name: exist-test.sas
                          notes:
                           work.sasmacro catalog exists and contains macro exist
                           autoexec.sas allocates filenames project and site_inc
                            turns on autocall:
                            options mautosource sasautos = (project sasautos);
                          **/
                          %put echo: %sysfunc(getoption(sasautos));
                          *include project(exist)/source2;
                          options mprint;
                          %let data = sashelp.class;
                          %put exist(&data)=%exist(data=&data);
                          %let data = work.class;
                          %put exist(&data)=%exist(data=&data);
                          %let filename = autoexec;
                          %put file-exist(&filename)=%exist(filename=&filename);
                          %let filename = autoexec.sas;
                          %put file-exist(&filename)=%exist(filename=&filename);
                          filename autoexec 'autoexec.sas';
                          %let file_fileref = autoexec;
                          filename &file_fileref list;
                          %put fileref-exist(&file_fileref)=%exist(file_fileref=&file_fileref);
                          %let fileref = work;
                          filename &fileref list;
                          %put f-exist(&fileref)=%exist(fileref=&fileref);
                          %let fileref = project;
                          filename &fileref list;
                          %put f-exist(&fileref)=%exist(fileref=&fileref);
                          %let fileref = site_inc;
                          filename &fileref list;
                          %put f-exist(&fileref)=%exist(fileref=&fileref);
                          %let library = work;
                          libname &library list;
                          %put libref(&library)=%exist(libref=&library);
                          %let library = workx;
                          *libname &library list;
                          %put libref(&library)=%exist(libref=&library);
                          %let library = library;
```

```
libname &library list;
                                  %put libref(&library)=%exist(libref=&library);
                                  %let fmt_lib = library.formats;
                                  %put c-exist(&fmt_lib)=%exist(catalog=&fmt_lib);
                                  %let fmt_lib = work.formats;
                                  %put c-exist(&fmt_lib)=%exist(catalog=&fmt_lib);
                                  proc format; value x 1='one'; run;
                                  % let fmt_lib = work.formats;
                                  %put c-exist(&fmt_lib)=%exist(catalog=&fmt_lib);
                                  %let macro_lib = work.sasmacr;
                                  %put c-exist(&macro_lib)=%exist(catalog=&macro_lib);
                                  %let lib_mac =
                                  %sysfunc(ifc(%sysfunc(getoption(mstored)) eq MSTORED
                                                 ,%nrstr(%sysfunc(getoption(sasmstore)))
                                                 ,%nrstr(work)
                                            ) );
                                  %put &=lib_mac; *note .. double dots;
                                  %let macro_lib = &lib_mac..sasmacr;
                                  %put c-exist(&macro_lib)=%exist(catalog=&macro_lib);
listing exist-test.log
                                  8 %put echo: %sysfunc(getoption(sasautos));
                                  echo: (project sasautos)
                                  11 %let data = sashelp.class;
                                  12 %put exist(&data)=%exist(data=&data);
                                  exist(sashelp.class)=1
                                  13
                                 14 %let data = work.class;
                                  15 %put exist(&data)=%exist(data=&data);
                                 exist(work.class)=0
                                 16
                                 17 %let filename = autoexec;
                                 18 %put file-exist(&filename)=%exist(filename=&filename);
                                 file-exist(autoexec)=0
                                 19
                                 20 %let filename = autoexec.sas;
                                 21 %put file-exist(&filename)=%exist(filename=&filename);
                                 file-exist(autoexec.sas)=1
                                 22
                                 23 filename autoexec 'autoexec.sas';
                                 24 %let file_fileref = autoexec;
                                 25 filename &file_fileref list;
                                 NOTE: Fileref= AUTOEXEC
                                      Physical Name= ...\2016-SESUG-macro-exist\sas\autoexec.sas
                                  26 %put fileref-exist(&file_fileref)=%exist(file_fileref=&file_fileref);
                                 fileref-exist(autoexec)=1
                                 27
                                 28 %let fileref = work;
                                  29 filename &fileref list;
                                  WARNING: No logical assign for filename WORK.
30 %put f-exist(&fileref)=%exist(fileref=&fileref);
                                 f-exist(work)=0
                                 31
                                 32 %let fileref = project;
                                 33 filename &fileref list;
                                 NOTE: Fileref= PROJECT
                                       Physical Name= \ldots \2016-SESUG-macro-exist\sas
                                  34 %put f-exist(&fileref)=%exist(fileref=&fileref);
                                 f-exist(project)=1
                                 35
                                  36 %let fileref = site_inc;
37 filename &fileref list;
```

```
NOTE: Fileref= SITE_INC
Physical Name= ...\SAS-site\includes
38 %put f-exist(&fileref)=%exist(fileref=&fileref);
f-exist(site_inc)=1
39
40 %let library = work;
41 libname &library list;
NOTE: Libref= WORK
Filename= ...\SAS Temporary Files\_TD3936_DESKTOP_
42 %put libref(&library)=%exist(libref=&library);
libref(work)=1
43
44 %let library = workx;
46 %put libref(&library)=%exist(libref=&library);
libref(workx)=0
47
48 %let library = library;<br>49 1ibname &library list
     libname &library list;
NOTE: Libref= LIBRARY
      Filename= ...\2016-SESUG-macro-exist\sas7b
50 %put libref(&library)=%exist(libref=&library);
libref(library)=1
51
52 %let fmt_lib = library.formats;
53 %put c-exist(&fmt_lib)=%exist(catalog=&fmt_lib);
c-exist(library.formats)=0
54
55 %let fmt_lib = work.formats;
56 %put c-exist(&fmt_lib)=%exist(catalog=&fmt_lib);
c-exist(work.formats)=0
57<br>58
            proc format; value x 1='one'; run;
NOTE: Format X has been output.
NOTE: PROCEDURE FORMAT used (Total process time):
59 %let fmt_lib = work.formats;
60 %put c-exist(&fmt_lib)=%exist(catalog=&fmt_lib);
c-exist(work.formats)=1
61
62 %let macro_lib = work.sasmacr;
63 %put c-exist(&macro_lib)=%exist(catalog=&macro_lib);
c-exist(work.sasmacr)=1
64
65 %let lib_mac =
66 %sysfunc(ifc(%sysfunc(getoption(mstored)) eq MSTORED
67 , \frac{1}{2}, \frac{1}{2}, \frac{1}{2} , \frac{1}{2} , \frac{1}{2} , \frac{1}{2} , \frac{1}{2} , \frac{1}{2} , \frac{1}{2} , \frac{1}{2} , \frac{1}{2} , \frac{1}{2} , \frac{1}{2} , \frac{1}{2} , \frac{1}{2} , \frac{1}{2} , \frac{1}{2} , \frac{1}{2} , \frac,%nrstr(work)
\begin{array}{ccc} 69 & & & \end{array} ) );
70 %put &=lib_mac; *note .. double dots;
LIB_MAC=work
71 %let macro_lib = &lib_mac..sasmacr;
72 %put c-exist(&macro_lib)=%exist(catalog=&macro_lib);
c-exist(work.sasmacr)=1
```
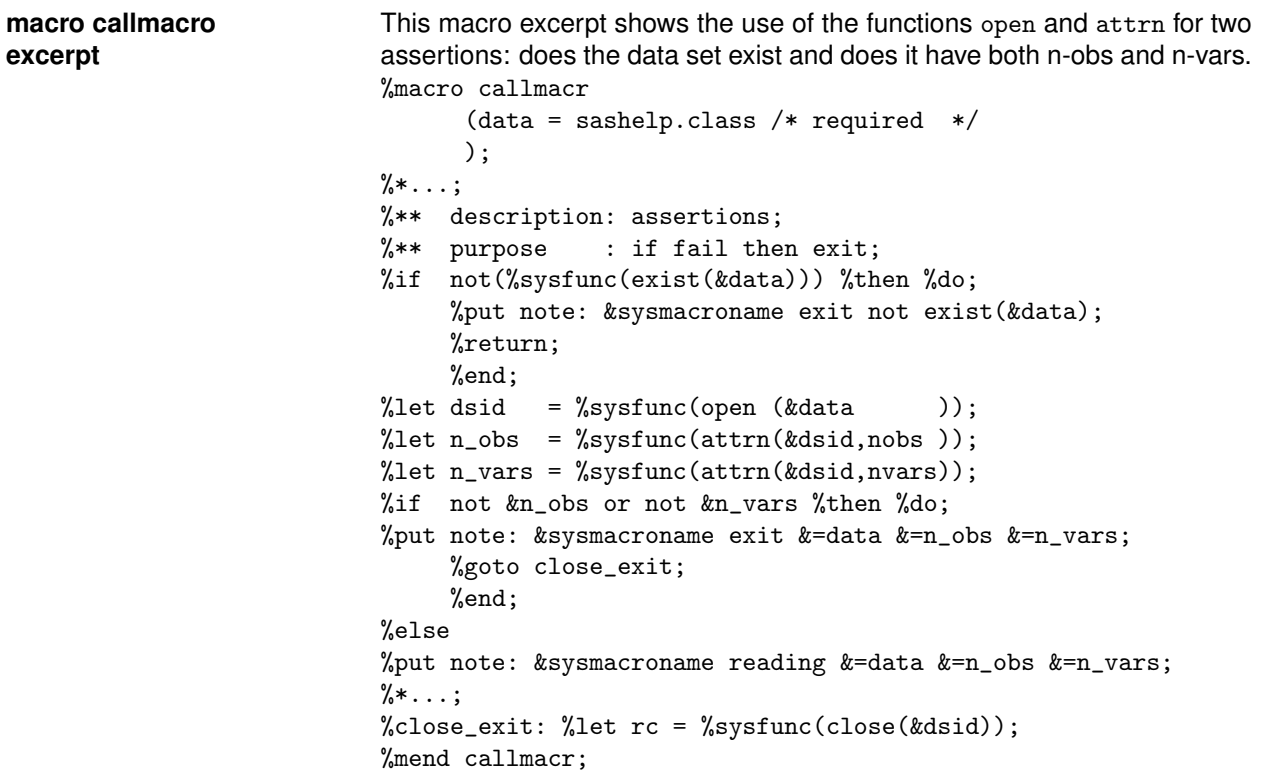

<span id="page-8-0"></span>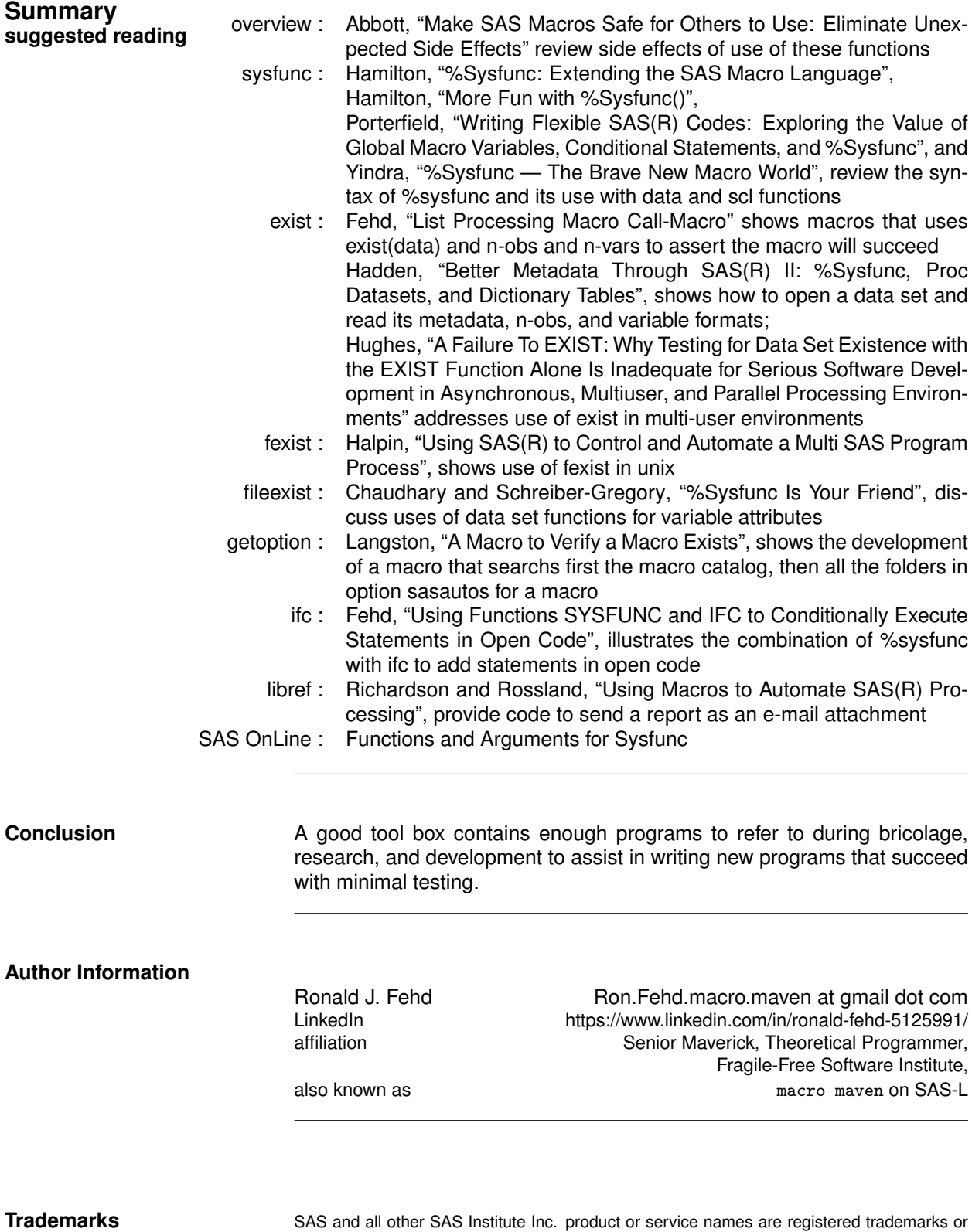

<span id="page-8-1"></span>trademarks of SAS Institute Inc. in the USA and other countries. ® indicates USA registration.

## **References References**

- <span id="page-9-0"></span>Abbott, David (2012). "Make SAS Macros Safe for Others to Use: Eliminate Unexpected Side Effects". In: *SouthEast SAS Users Group Conference Proceedings*. Beyond the Basics, 5 pp.; reviews side effects of function usage, %sysfunc: cexist, exist, open, symexist. URL: [analytics.ncsu.edu/sesug/](analytics.ncsu.edu/sesug/2012/BB-08.pdf) [2012/BB-08.pdf](analytics.ncsu.edu/sesug/2012/BB-08.pdf).
- <span id="page-9-9"></span>Chaudhary, Kaushal Raj and Deanna Naomi Schreiber-Gregory (2015). "%Sysfunc Is Your Friend". In: *MidWest SAS Users Group Annual Conference Proceedings*. Rapid Fire, 6 pp.; attrc, attrn, close, data step functions, fcmp procedure, fileexist, getoption, open, putn, %qsysfunc, varname, vartype. URL: <http://www.lexjansen.com/mwsug/2015/RF/MWSUG-2015-RF-09.pdf>.
- <span id="page-9-11"></span>Fehd, Ronald J. (2009). "Using Functions SYSFUNC and IFC to Conditionally Execute Statements in Open Code". In: *SAS Global Forum Annual Conference Proceedings*. Coders Corner, 10 pp.; topics: combining functions ifc, nrstr, sysfunc; assertions for testing: existence of catalog, data, file, or fileref; references. URL: <http://support.sas.com/resources/papers/proceedings09/054-2009.pdf>.
- <span id="page-9-5"></span>— (2014). "List Processing Macro Call-Macro". In: *MidWest SAS Users Group Annual Conference Proceedings*. Coders Corner, 19 pp.; using %sysfunc with SCL functions to read a list, a control data set, and for each observation, call a macro with variable names and values as named parameters. URL: <http://www.mwsug.org/proceedings/2014/BB/MWSUG-2014-BB04.pdf>.
- <span id="page-9-6"></span>Hadden, Louise (2015). "Better Metadata Through SAS(R) II: %Sysfunc, Proc Datasets, and Dictionary Tables". In: *SouthEast SAS Users Group Conference Proceedings*. 7 pp.; attrn(dsid,nobs), close, exist, getoption, open, vformat, vtype. URL: [http://www.lexjansen.com/sesug/2015/57\\_Final\\_](http://www.lexjansen.com/sesug/2015/57_Final_PDF.pdf) [PDF.pdf](http://www.lexjansen.com/sesug/2015/57_Final_PDF.pdf).
- <span id="page-9-8"></span>Halpin, Patrick (2006). "Using SAS(R) to Control and Automate a Multi SAS Program Process". In: *SAS Users Group International Annual Conference Proceedings*. Posters, 6 pp.; unix, done files, sleep; %sysfunc: exist, fexist. URL: <www2.sas.com/proceedings/sugi31/145-31.pdf>.
- <span id="page-9-2"></span>Hamilton, Paul (1997). "More Fun with %Sysfunc()". In: *Pacific NorthWest SAS Users Group Annual Conference Proceedings*. 6 pp.; read list of files in folder: dopen, dnum, dread; read file information: fopen, foptnum, foptname, finfo, fclose. URL: <http://www.lexjansen.com/pnwsug/1997/PNWSUG97027.pdf>.
- <span id="page-9-1"></span>— (2005). "%Sysfunc: Extending the SAS Macro Language". In: *Pacific NorthWest SAS Users Group Annual Conference Proceedings*. Hands On Workship, 16 pp.; reviews syntax of %sysfunc and shows allocation of macro variables with various data and scl functions. URL: [http : / / www .](http://www.lexjansen.com/pnwsug/2005/how/SysFunc.pdf) [lexjansen.com/pnwsug/2005/how/SysFunc.pdf](http://www.lexjansen.com/pnwsug/2005/how/SysFunc.pdf).
- <span id="page-9-7"></span>Hughes, Troy Martin (Oct. 2016). "A Failure To EXIST: Why Testing for Data Set Existence with the EXIST Function Alone Is Inadequate for Serious Software Development in Asynchronous, Multiuser, and Parallel Processing Environments". In: *MidWest SAS Users Group Annual Conference Proceedings*. 8 pp.; URL: <https://www.lexjansen.com/mwsug/2016/BB/MWSUG-2016-BB30.pdf>.
- <span id="page-9-10"></span>Langston, Rick (2013). "A Macro to Verify a Macro Exists". In: *SAS Global Forum Annual Conference Proceedings*. Quick Tips, 5 pp.; search compiled macro definitions in option sasmstore and search autocall folders in option sasautos; scl: dopen(fileref), mopen(id,member-name). URL: [support.sas.](support.sas.com/resources/papers/proceedings13/339-2013.pdf) [com/resources/papers/proceedings13/339-2013.pdf](support.sas.com/resources/papers/proceedings13/339-2013.pdf).
- <span id="page-9-3"></span>Porterfield, Victoria (2012). "Writing Flexible SAS(R) Codes: Exploring the Value of Global Macro Variables, Conditional Statements, and %Sysfunc". In: *SouthEast SAS Users Group Conference Proceedings*. Coders Corner, 10 pp.; 4 examples; attrn(dsid,nobs), close, exist(data), open. URL: [http://www.](http://www.lexjansen.com/nesug/nesug12/cc/cc08.pdf) [lexjansen.com/nesug/nesug12/cc/cc08.pdf](http://www.lexjansen.com/nesug/nesug12/cc/cc08.pdf).
- <span id="page-9-12"></span>Richardson, Kari and Eric Rossland (2004). "Using Macros to Automate SAS(R) Processing". In: *SAS Users Group International Annual Conference Proceedings*. Hands On Workshop, 15 pp.; writing macros that send e-mail with attachments; %sysfunc: exist, libref; %goto, %include. URL: [www2.sas.com/](www2.sas.com/proceedings/sugi29/126-29.pdf) [proceedings/sugi29/126-29.pdf](www2.sas.com/proceedings/sugi29/126-29.pdf).
- <span id="page-9-4"></span>Yindra, Chris (1998). "%Sysfunc — The Brave New Macro World". In: *SAS Users Group International Annual Conference Proceedings*. Advanced Tutorials, 7 pp.; review of data step and scl functions available to %sysfunc, 10 examples. URL: [http://www2.sas.com/proceedings/sugi23/Advtutor/](http://www2.sas.com/proceedings/sugi23/Advtutor/p44.pdf) [p44.pdf](http://www2.sas.com/proceedings/sugi23/Advtutor/p44.pdf).